## Risultati votazione consultiva del 6 aprile 2008

Aggregazione dei comuni di Ligornetto e Stabio

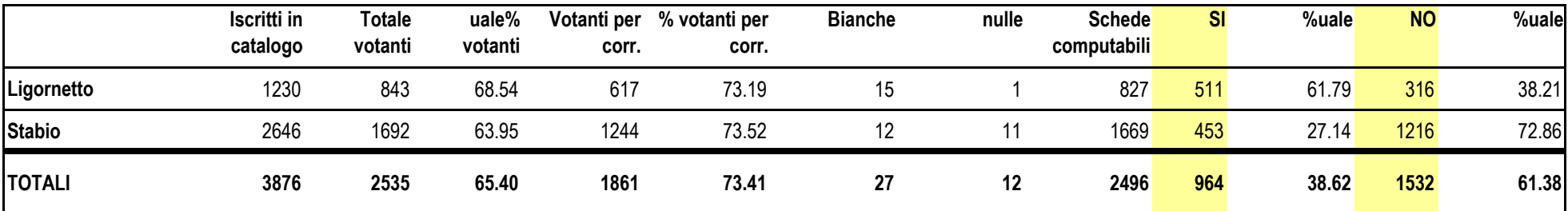

Bellinzona; 6 aprile 2008

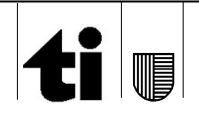

www.ti.ch/diritti-politici